# Bayesian Analysis using Stata

Bill Rising StataCorp LP

2015 Oceania Stata Users Group Meeting Canberra, ACT 25 September 2015

# Contents

| 1 | Introduction                             | 1  |
|---|------------------------------------------|----|
|   | 1.1 Goals                                | 1  |
|   | 1.2 Brief Glimpse into Bayesian Analysis | 1  |
|   | Bayesian Analysis in Stata 14            | 3  |
|   | 2.1 Starting Simple                      |    |
|   | 2.2 Looking More Carefully               |    |
|   | 2.3 Changing the Problem                 | 12 |
|   | 2.4 Something A Little More Complex      | 21 |
| 3 | Conclusion                               | 27 |
|   | 3.1 Conclusion                           | 27 |

# 1 Introduction

# 1.1 Goals

# Goals

- Learn a little about Bayesian analysis
- Learn the core of how Bayesian analysis are implemented in Stata 14

# 1.2 Brief Glimpse into Bayesian Analysis

# **Uncertainty as Probability**

- In the frequentist world, probabilities are long-run proportions of repeated identical experiments
  - In some ways, this means we never know any probabilities of any events
- In the Bayesian world, probabilities are an expression of uncertainty
  - The advantage of the Bayesian viewpoint is that it allows talking about probabilities for events which cannot be repeated
    - $\star$  What is the chance of a major earthquake in Alaska this year?
    - $\star\,$  What is the chance that Australia takes the 2015 Rugby World Cup?
  - The disadvantage is that these probabilities become subjective

### **Bayesian Analysis**

- Uncertainty about parameters is expressed via a prior distribution  $p(\theta)$ 
  - ◊ The prior distribution is necessarily subjective
  - $\diamond$  If there is little knowledge about possible values, vague or non-informative priors get used
- The dataset y is used to update these priors into posterior distributions via Bayes rule

$$p(\boldsymbol{\theta}|\mathbf{y}) = \frac{p(\mathbf{y}|\boldsymbol{\theta})p(\boldsymbol{\theta})}{p(\mathbf{y})}$$

- $\diamond \ p(\mathbf{y}|\boldsymbol{\theta})$  is the likelihood
- $\diamond~p(\mathbf{y})$  is the marginal density of the data

$$p(\mathbf{y}) = \int_{\boldsymbol{\theta}} p(\mathbf{y}|\boldsymbol{\theta}) p(\boldsymbol{\theta})$$

 $\star\,$  This last integral has been the bugaboo

### Advantages and Disadvantages of Bayesian Analysis

- Advantages
  - $\diamond\,$  Theoretically should allow updating knowledge with past experience
  - $\diamond\,$  Can speak directly about probabilities instead of applying long-run proportions to a single event
    - $\star$  Think of confidence intervals: have long-run chance of catching the parameter value, but know nothing about the current estimate
  - ◊ Can choose among multiple competing hypotheses
- Disadvantages
  - ◊ Could be worried about subjectivity

#### Why Has Bayesian Analysis Become More Popular

- Computational speed allows rapid but good approximations of the marginal density of the data
  - ♦ Before computational horsepower could be used, only a small set of models could be estimated
- All the magic comes from Markov Chain Monte Carlo (MCMC) methods
  - ◊ These sample points from the not-fully-specified density in such a way that if left running forever, the density of simulation points would equal the target density

### Implementation in Stata 14

- In Stata 14, the estimation portion of Baysian analysis is implented by the bayesmh command
  - $\diamond$  mh for Metropolis-Hastings
- We will see how this works, both via point-and-click and syntactically
- We will look at some diagnostics and other post-estimation tools

# 2 Bayesian Analysis in Stata 14

# 2.1 Starting Simple

# A Simple Story

- We'll work with a very simple dataset measuring counts
- Here is our simulated story:
  - $\diamond\,$  We've collected data from 70 people in Canberra about the number of parking tickets they've gotten in the last year
  - $\diamond\,$  We would like to get some concept of the rate the people get the tickets
  - $\diamond\,$  We will do this based on the rumor that Canberra is particularly finicky about parking
- We'll simulate a dataset as though the true number of parking fines per year per person is 1.3

```
. do makepois
. set more off
. clear
. * pick a seed for reproducibility
. set seed 1800
. * set the number of observations
. set obs 70
number of observations (_N) was 0, now 70
. * create the observations
. gen y = rpoisson(1.3)
. label var y "Parking tickets in Canberra"
. label data "The IKEA of datasets: one variable of counts"
.
. save pois
file pois.dta saved
.
end of do-file
```

Let's see the mean count for this simulation

# Starting a Bayesian Analysis: the Prior

- We would now like to do a Bayesian investigation of the rate  $\lambda$  of getting fined
  - $\diamond\,$  Suppose we are truly interested whether the rate of fines is over one per year per person
- To start out, we need to specify a prior distribution

- How would this possibly be done?
  - $\diamond\,$  We could try to use a vague prior which has very little information in it
  - $\diamond\,$  We could try to elicit the opinions of experts
- We'll start with a vague prior

#### **Choosing a Vague Prior**

- Vague priors are only vaguely defined: they ought to cover all remotely plausible values without favoring any values
- We will choose a flat prior, meaning that all possible ticketing rates have the same probability
  - $\diamond\,$  Because this means that we need a probability density proportional to 1 over the interval 0 to  $\infty,$  this is an improper prior
  - $\diamond\,$  Improper priors should typically be avoided, but this will help the exposition here
- So, for us,  $p(\lambda) \propto 1$  for  $0 < \lambda < \infty$ 
  - ◊ Clearly, like continuous-time white noise, this is impossible but helpful

## Specifying our Model: the Interface

- We will start by using the point-and-click interface
- There are two ways to access this
  - ♦ Either select Statistics > Bayesian analysis > Estimation
  - $\diamond~\mbox{Or}$  type db bayesmh in the command window
- We will choose what we would like to do now, and then come back to the full range of possible models

# Choosing the Likelihood Model

- We would like a univariate linear model
- Clicking the drop-down menu for the *Dependent variable* and choose y
- We have no independent variables
- Choose Poisson regression as the Likelihood model
- We can leave the *Exposure variable* blank
- Tick the Do not exponentiate linear predictor
  - ♦ This will cause our out output to report rates instead of the natural log of rates

# Specifying the Prior

- Click on the **Create...** button for the **Priors of model parameters**
- From the *Parameters specification* dropdown, choose {y:\_cons}
  - $\diamond\,$  This is because we are modeling only the constant term without any covariates
- We will choose the *Flat prior* item
- Click **OK** to dismiss the subdialog

#### Making Our Computations Reproducible

- We should set a random seed for this MCMC
  - $\diamond\,$  This will make sure that we can show our result in the future
- Click on the *Simulation* tab
- We'll put 7434 as the random seed
  - $\diamond\,$  This is an arbitrary non-negative integer

### **Computing the Posterior**

- We are already done specifying this simple model, so click the Submit button
- The command gets issued

```
. bayesmh y, likelihood(poisson, noglmtransform) ///
   prior({y:_cons}, flat) rseed(7434)
Burn-in ...
Simulation ...
Model summary
_____
Likelihood:
 y ~ poisson({y:_cons})
Prior:
 {y:_cons} ~ 1 (flat)
        _____
 _____
                                          12,500
Bayesian Poisson regression
                             MCMC iterations =
Random-walk Metropolis-Hastings sampling
                             Burn-in =
                                           2,500
                                          10,000
                             MCMC sample size =
                             Number of obs =
                                           70
                             Acceptance rate =
                                           .4271
Log marginal likelihood = -102.22367
                             Efficiency =
                                            .2315
_____
       Equal-tailed
      y | Mean Std. Dev. MCSE Median [95% Cred. Interval]
                _____
_____
    _cons | 1.274535 .1358713 .002824 1.274437 1.020925 1.548038
       _____
```

- Stata churns through the MCMC computations to find the posterior distribution
- Stata reports the results

#### General Notes about the Output

- At the top, you see Burn In ... followed by Simulation ... as notifications
  - ♦ These would be for seeing progress in very computationally intensive models
- We see the two elements we need to specify for any Bayesian analysis: the Likelihood model and the Prior distribution
- There is information about how the MCMC sampling was done
- There is information about summary statistics of the posterior distribution
  - ♦ Recall that we are not specifically trying to estimate mean values; we are finding a posterior distrbution

### **Output Specifics: MCMC**

- By default, Stata uses a burn-in of 2,500 iterations
  - $\diamond$  This is used to tune the adaptive model and to give time for the simulation to reach the main part of the posterior distribution
- By default, Stata runs the MCMC chain for 10,000 iterations
- The acceptance rate is the rate that new picks from the distribution are accepted
- The efficiency is relative to independent samples from the posterior distribution

#### **Output Specifics: Regression Table**

- The mean of our posterior distribution for the arrival rate is 1.27
- The standard deviation of the posterior distribution is 0.136
- The MCSE of 0.0028 is the standard error of estimation of the mean due to our using MCMC to find the posterior distribution
  - ♦ How much the posterior mean would vary from run to run if we used different random seeds
- The median is the median of the posterior distribution
- The probability that the arrival rate is between 1.021 and and 1.548 is 95%
  - ♦ Note this is not a trapping probability for unknown future samples

#### Starting with Postestimation

- We can see what postestimation commands are available by typing
  - . db postest
- Now click on the disclosure control next to *Bayesian analysis*
- Select the Graphical summaries and convergence diagnostics item
- Click on the Launch button

# Investigating the Posterior

- We can draw a picture of the posterior distribution in a couple of ways
- To make a histogram, select the *Histograms* graph type
- To make life simple select the Graphs for all model parameters radio button
- Click on the **Submit** button

## Histogram of the Posterior

- Here is the histogram version of the posterior distribution
  - . bayesgraph histogram \_all

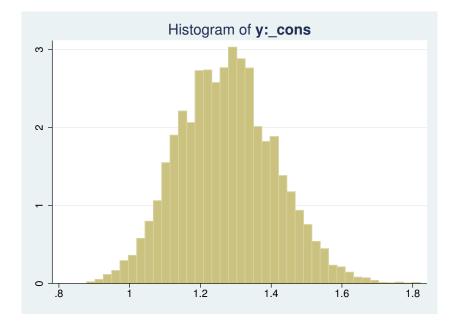

# **Density Plot of the Posterior**

- To get a density plot, select the *Density plots* graph type
- Click on the **Submit** button
  - . bayesgraph kdensity \_all

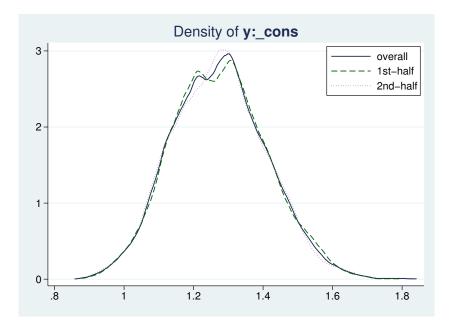

## Finding the Probability the Rate is Larger than 1

- Navigate back to the *Postestimation Selector* dialog box
- Select the Interval hypothesis testing menu item
- Choose {y:\_cons} parameter from the *Test model parameter* list
- Enter 1 as the *Lower* bound and leave . as the *Upper* bound
- Click the **Submit** button

. bayestest interval ({y:\_cons}, lower(1))

Interval tests MCMC sample size = 10,000

prob1 : {y:\_cons} > 1

| <br> <br>+ | <br>Std. Dev. |  |
|------------|---------------|--|
| •          | 0.12663       |  |

- We can read off the probability as 0.98
  - $\diamond~$  This is a true probability
  - It is a subjective probability based on our flat prior

# 2.2 Looking More Carefully

# How MCMC Can Break

- There are multiple ways that MCMC can give bad answers
  - $\diamond\,$  It can mix poorly, meaning either that

- $\star\,$  New candidate points for the simulation get rejected too often
- $\star\,$  The jumps are too small to cover the distribution
- It can have bad initial values
  - $\star\,$  These should be irrelevant because of the long burn-in sequence
  - $\star$  But... if there is poor mixing this might not be the case
  - $\star\,$  This leads to what is called 'drift'

# MCMC Diagnostics

- There is a simple tool for looking at the standard diagnostics all at once
- Select Multiple diagnostics in compact form in the bayesgraph dialog, and press Submit
  - . bayesgraph diagnostics \_all

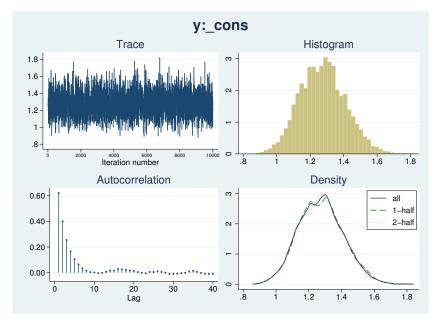

# Looking for Drift

- The cusum (short for cumulative sum) plot is used to look for small step size and drift
- Select Cumulative sum plots and press Submit
  - . bayesgraph cusum \_all

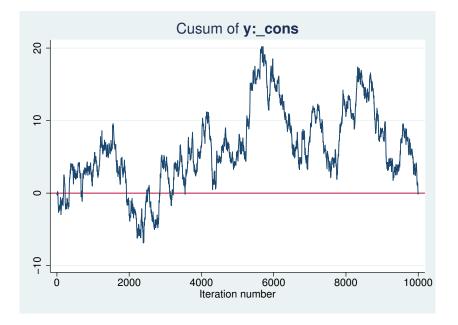

# Simple Diagnostic Conclusion

• Everything looks fine because there is no sign of bad mixing or drift

### **Playing with Different Priors**

- Suppose we talk to people in Sydney, Melbourne, Adalaide, and Brisbane
- They all agree that the the rate of fines should be about 1 every 3 years, with little chance of averaging more than 1 fine per year
  - ♦ Thus, they are completely incorrect about Canberra
- Based on this, a good prior would be a Gamma(3, 0.1)

#### Aside: Graph of the Prior

- Here is a graph of the Gamma(3, 0.1) distribution
  - . twoway function y = gammaden(3,0.1,0,x), range(0 1.5)

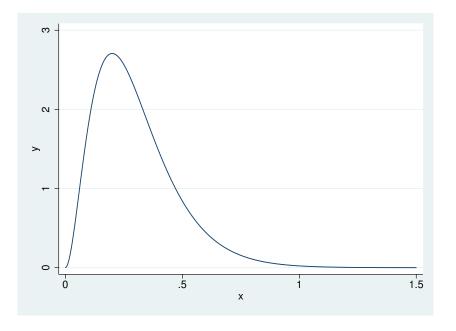

# Specifying a New Prior

- Type db bayesmh to get our dialog box back
- Select the *Prior 1* prior
- Click on the **Edit** button
- Choose Gamma distribution
- Enter 3 as the *Shape* and 0.1 as the *Scale*
- Click on the OK button to dismiss the subdialog

# Changing the Seed

- Go to the *Simulation* tab
- Change the random seed to some other number, say 9983
- Click on the Submit button to run the analysis

| Bayesian Poisson regression MCMC iteration |              |            |                 |           |         |     | 12,500              |
|--------------------------------------------|--------------|------------|-----------------|-----------|---------|-----|---------------------|
| Random-walk Me                             | Burn-in      |            | =               | 2,500     |         |     |                     |
|                                            | MCMC sam     | ple size   | =               | 10,000    |         |     |                     |
|                                            |              |            |                 | Number of | f obs   | =   | 70                  |
|                                            |              |            |                 | Acceptan  | ce rate | =   | .4313               |
| Log marginal 3                             | likelihood = | -107.68681 |                 | Efficien  | су      | =   | . 2345              |
|                                            |              |            |                 |           |         |     |                     |
|                                            |              |            |                 |           |         |     |                     |
|                                            |              |            |                 |           |         |     |                     |
|                                            | <br>I        |            |                 |           | Equa    |     | tailed              |
| у                                          | <br>  Mean   |            | MCSE            | Median    | 1       |     | tailed<br>Interval] |
| 5                                          | +            |            | MCSE<br>.002439 |           | 1       | ed. |                     |

### What Happened?

- We can see that the mean of the posterior distribution is smaller
  - ◇ We should, however, be encouraged that the mean is only somewhat smaller despite the very-different prior
- If we now compute our probability that the rate is larger than 1, though: 0.88

```
. bayestest interval ({y:_cons}, lower(1))
```

Interval tests MCMC sample size = 10,000

prob1 : {y:\_cons} > 1

# 2.3 Changing the Problem

### Specifying Our Own Likelihood

- What if we wanted a likelihood which is not one of the 10 built-in likelihoods?
- We can specify this by using the likelihood() option with the llf() suboption
- We just need an example to show this...

#### **Changing the Problem**

- Suppose now that our sample came just from those who had had a ticket in the last year

. drop if y == 0

(23 observations deleted)

- ◊ We've lost quite a bit of our sample
- We cannot use the same likelihood model as we had before
- Instead, we have a truncated Poisson, where the probability of 0 fines has become 0
- Truncated Poisson distributions are not a part of Stata's suite, so we need to do some math

#### Writing Our New Likelihood Model

- Here is the Poisson distribution with parameter  $\boldsymbol{\lambda}$  is

$$p(y) = \frac{\lambda^y \mathrm{e}^{-\lambda}}{y!}; \qquad y = 0, 1, 2 \dots$$

• If y cannot be zero, we just need to rescale to get the total probability to be 1:

$$p(y) = \frac{\lambda^y \mathrm{e}^{-\lambda}}{y!(1 - \mathrm{e}^{-\lambda})}; \qquad y = 1, 2 \dots$$

• From this, our log likelihood becomes

$$y\ln(\lambda) - \lambda - \ln(y!) - \ln(1 - e^{-\lambda})$$

## Substitutable Expressions

- The way we tell Stata to use the log-likelihood function is by using a *substitutable expression*
- We just need to replace
  - $\diamond~$  Symbols with the variables that represent them
  - ◊ Coefficient names to replace parameters

## Specifying Our New Likelihood Model

- In our case
  - $\diamond$  y (the variable) replaces y the count symbol
  - $\diamond$  {y:\_cons} replaces  $\lambda$
- This gives the straightforward but unwieldy expression

```
y*ln({y:_cons})-{y:_cons}-lngamma(y+1)-ln(1-exp(-{y:_cons}))
```

## Working from Do-files

- Now the commands are becoming complicated enough that typing as we go will be unhelpful
- Let's open up a project file for this talk
  - . projman bayes

#### Finally: Analyzing the Truncated Gamma

• We can run our analysis with this do-file

```
. do trunc_pois
. ** truncated poisson estimation
. bayesmh y, prior({y:_cons}, flat) ///
 rseed(3772) saving(trunc_pois) ///
>
>
 likelihood(llf(y*ln({y:_cons})-{y:_cons}-lngamma(y+1)-ln(1-exp(-{y:_cons})))
> )
Burn-in ...
note: invalid initial state
Simulation ...
Model summary
_____
Likelihood:
 y ~ logdensity(y*ln({y:_cons})-{y:_cons}-lngamma(y+1)-ln(1-exp(-{y:_cons})))
Prior:
 {y:_cons} ~ 1 (flat)
             _____
                              MCMC iterations = 12,500
Bayesian regression
                              Burn-in =
Random-walk Metropolis-Hastings sampling
                                              2,500
                               MCMC sample size = 10,000
                               Number of obs = 47
                               Acceptance rate =
                                              .4315
                                         =
                                               .2378
Log marginal likelihood = -56.819423
                               Efficiency
------
       Equal-tailed
     y | Mean Std. Dev. MCSE Median [95% Cred. Interval]
_cons | 1.444531 .2067589 .00424 1.435181 1.055125 1.881356
_____
file trunc_pois.dta saved
```

. \*\* storing the model for later . est store trunc\_pois

end of do-file

- The saving() option has been added because we will need it if we would like to compare this model to another later
- $\diamond\,$  We stored the model for later comparisons
- The mean from our posterior distribution now overshoots the true mean
  - This could happen because there were too many 0-valued observations in the original dataset

## **Truncated Gamma Notes**

- Notice the note: invalid initial state warning under Burn in ...:
  - $\diamond\,$  This happened here because Stata started  $\lambda$  at 0, which is not a valid rate
  - $\diamond\,$  This should only worry us if the efficiencies are low or if the chain did not converge
- Just as before, we can look at the diagnostics (not shown)
- Here is the probability that the rate of fines is over 1

```
. bayestest interval ({y:_cons}, lower(1))
```

Interval tests MCMC sample size = 10,000

```
prob1 : {y:_cons} > 1
```

| <br>       | <br>Std. Dev. |  |
|------------|---------------|--|
| +<br>prob1 | 0.10241       |  |

# A Competing Likelihood

- Suppose we suspect that there could be overdispersion or underdispersion for our model
- We could try specifying a likelihood which accommodates this: the generalized Poisson distribution
- Here is one parameterization

$$p(y) = \frac{1}{y!} \left(\frac{\mu}{1+\alpha\mu}\right)^y (1-\alpha y)^{y-1} \exp\left\{-\frac{\mu(1+\alpha y)}{1+\alpha\mu}\right\}; y = 0, 1, 2, \dots$$

- This distribution has mean  $\mu$  and variance  $\mu(1 + \alpha \mu)^2$ 
  - $\diamond\,$  Thus, if  $\alpha>0$  there is overdispersion; if  $\alpha<0$  there is underdispersion

#### **Estimating This Competing Likelihood**

• We can once again specify our own log likelihood:

$$llf(y) = -\ln(y!) + y \left(\ln(\mu) - \ln(1 + \alpha\mu)\right)$$
$$+ (y - 1)\ln(1 + \alpha y) - \frac{\mu(1 + \alpha y)}{1 + \alpha\mu}$$
$$- \ln\left(1 - \exp(-\frac{\mu}{1 + \alpha\mu})\right)$$

- ♦ The last term comes from rescaling because the distribution is truncated
- Luckily, this mess has been put in a do-file
  - . do trunc\_gpois

```
. ** truncated gen'l poisson estimation
. ** specified nocons, so that the two parameters \{{\tt mu}\} and \{{\tt alpha}\}
. ** could both be specified by name
. bayesmh y, nocons prior({mu}, uniform(0,100)) prior({alpha}, flat) ///
> rseed(40213) saving(trunc_gpois) ///
  likelihood(llf(-lngamma(y+1) + y*(ln({mu}) - ln(1 +{alpha}*{mu})) ///
>
    + (y-1)*ln(1 + {alpha}*y) - ({mu}*(1 + {alpha}*y))/(1 +{alpha}*{mu}) ///
>
>
  - ln(1 - exp(-{mu}/(1+{alpha}*{mu})))))
Burn-in ...
note: invalid initial state
Simulation ...
Model summary
_____
Likelihood:
 y ~ logdensity(<expr1>)
Priors:
   {mu} ~ uniform(0,100)
 {alpha} ~ 1 (flat)
Expression:
 expr1 : -lngamma(y+1)+y*(ln({mu}) - ln(1 +{alpha}*{mu}))+(y-1)*ln(1 +{alpha}
       *y)-({mu}*(1 +{alpha}*y))/(1 +{alpha}*{mu})-ln(1 - exp(-{mu}/(1+{alpha}))
       ha}*{mu})))
_____
                                                      12,500
Bayesian regression
                                      MCMC iterations =
Random-walk Metropolis-Hastings sampling
                                    Burn-in =
                                                       2,500
                                      MCMC sample size = 10,000
                                      Number of obs =
                                                       47
                                      Acceptance rate =
                                                        .2366
                                      Efficiency: min = .05308
avg = .08066
                                                max =
Log marginal likelihood = -59.917961
                                                       .1082
             _____
         Equal-tailed
              Mean Std. Dev. MCSE Median [95% Cred. Interval]
         ______+____+_______
       mu | 1.683539 .1867278 .005675 1.693644 1.290789 1.999938
    alpha | -.1618633 .0711474 .003088 -.17427 -.2490146 -.001503
_____
file trunc_gpois.dta saved
. ** storing the model for later
. est store trunc_gpois
end of do-file
```

# Uh oh! Bad Efficiency

- If we look at the efficiencies, we can see that one of the parameters probably has high autocorrelations
- First, let's see which parameter had which efficiency by looking at effective sample sizes

| . bayesstats ess _all                                   |  |  |  |  |  |  |  |  |
|---------------------------------------------------------|--|--|--|--|--|--|--|--|
| Efficiency summaries MCMC sample size = 10,000          |  |  |  |  |  |  |  |  |
|                                                         |  |  |  |  |  |  |  |  |
| ESS Corr.time Efficiency                                |  |  |  |  |  |  |  |  |
| mu   1082.48 9.24 0.1082<br>alpha   530.78 18.84 0.0531 |  |  |  |  |  |  |  |  |

• We should investigate this

## **Plotting Simulations**

- We can make a scatterplot matrix of the simulation values
  - . bayesgraph matrix {mu} {alpha}

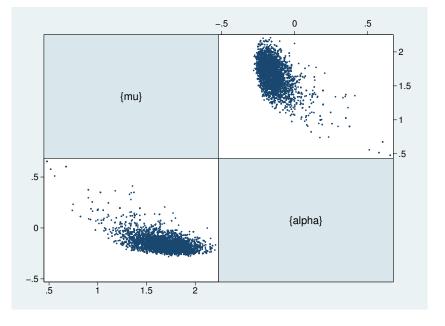

#### **Correlated Simulations**

- Correlated MCMC simulation values slow down the MCMC chain, as do possibly illegal values
- One solution we could try here would be to transform the parameters to make their range extend over the whole real line
  - $\diamond\,$  This is hard here, because the range of  $\alpha$  depends on  $\mu\,$
- We might also try specifying legal initial values
  - . do trunc\_gpois2

```
. ** truncated gen'l poisson estimation
   . ** specified nocons, so that the two parameters \{{\tt mu}\} and \{{\tt alpha}\}
   . ** could both be specified by name
   . bayesmh y, nocons prior({mu}, uniform(0,100)) prior({alpha}, flat) ///
   > rseed(40213) saving(trunc_gpois2) ///
     likelihood(llf(-lngamma(y+1) + y*(ln({mu}) - ln(1 +{alpha}*{mu})) ///
   >
   >
      + (y-1)*ln(1 + {alpha}*y) - ({mu}*(1 + {alpha}*y))/(1 +{alpha}*{mu}) ///
   >
    - ln(1 - exp(-{mu}/(1+{alpha}*{mu})))) ///
   >
     initial({mu} 1 {alpha} 0)
   Burn-in ...
   Simulation ...
   Model summary
   _____
   Likelihood:
    y ~ logdensity(<expr1>)
   Priors:
       {mu} ~ uniform(0,100)
    {alpha} ~ 1 (flat)
   Expression:
    expr1 : -lngamma(y+1)+y*(ln({mu}) - ln(1 +{alpha}*{mu}))+(y-1)*ln(1 +{alpha}
          *y)-({mu}*(1 +{alpha}*y))/(1 +{alpha}*{mu})-ln(1 - exp(-{mu}/(1+{alpha}))
          ha}*{mu})))
    _____
                                                         12,500
   Bayesian regression
                                         MCMC iterations =
   Random-walk Metropolis-Hastings sampling
                                         Burn-in =
                                                          2,500
                                         MCMC sample size = 10,000
                                         Number of obs =
                                                          47
                                         Acceptance rate =
                                                           .2634
                                         Efficiency: min = .09876
avg = .1121
                                                          .1121
                                                   max =
   Log marginal likelihood = -60.126325
                                                           .1255
                _____
            Equal-tailed
                 Mean Std. Dev. MCSE Median [95% Cred. Interval]
            ______
          mu | 1.685297 .1746314 .005557 1.694533 1.324338 2.001587
       alpha | -.1648068 .0583825 .001648 -.1739788 -.2474469 -.0151704
   _____
   file trunc_gpois2.dta saved
   . ** storing the model for later
   . est store trunc_gpois
   end of do-file

    This seemed to help
```

 $\diamond\,$  Try experimenting with other starting values if you like

#### Extending the Chain

- If we would like to get an effective sample size which is close to what we had for the truncated poisson model, we need to extend the chain
- The mcmcsize(25000) option does this

```
. do trunc_gpois3
. ** truncated gen'l poisson estimation
. ** specified nocons, so that the two parameters {mu} and {alpha}
. ** could both be specified by name
. bayesmh y, nocons prior({mu}, uniform(0,100)) prior({alpha}, flat) ///
> rseed(40213) saving(trunc_gpois3) ///
> likelihood(llf(-lngamma(y+1) + y*(ln({mu}) - ln(1 +{alpha}*{mu})) ///
       + (y-1)*ln(1 + {alpha}*y) - ({mu}*(1 + {alpha}*y))/(1 +{alpha}*{mu}) ///
>
> - ln(1 - exp(-{mu}/(1+{alpha}*{mu}))))) ///
> initial({mu} 1 {alpha} 0) ///
> mcmcsize(25000)
Burn-in ...
Simulation ...
Model summary
_____
Likelihood:
   y ~ logdensity(<expr1>)
Priors:
         {mu} ~ uniform(0,100)
   {alpha} ~ 1 (flat)
Expression:
   expr1 : -lngamma(y+1)+y*(ln({mu}) - ln(1 +{alpha}*{mu}))+(y-1)*ln(1 +{alpha}
                  *y)-({mu}*(1 +{alpha}*y))/(1 +{alpha}*{mu})-ln(1 - exp(-{mu}/(1+{alpha})*{mu}))/(1 +{alpha}*{mu}))/(1 +{alpha}*{mu}))/(1 +{alpha}*{mu})/(1 +{alpha}*{mu}))/(1 +{alpha}*{mu}))/(1 +{alpha
                 ha}*{mu})))
_____
                                                                                                                                      27,500
Bayesian regression
                                                                                            MCMC iterations =
Random-walk Metropolis-Hastings sampling
                                                                                            Burn-in =
                                                                                                                                         2,500
                                                                                            MCMC sample size = 25,000
                                                                                             Number of obs =
                                                                                                                                       47
                                                                                             Acceptance rate =
                                                                                                                                       .2641
                                                                                                                                        .1003
                                                                                             Efficiency: min =
                                                                                                                   avg =
                                                                                                                                        .1026
Log marginal likelihood = -60.079039
                                                                                                                     max =
                                                                                                                                        .1049
_____
                                                                                                                  Equal-tailed
                      1
                     Mean Std. Dev. MCSE Median [95% Cred. Interval]
______+____+______
            mu | 1.685861 .1765273 .003525 1.695722 1.304009 1.999089
alpha | -.1642611 .0613568 .001198 -.1746719 -.2463381 -.0211519
_____
file trunc_gpois3.dta saved
. ** storing the model for later
. est store trunc_gpois
end of do-file
```

### **Comparing Competing Models**

- We can now see which of the two models we prefer
- This is done using the bayestest model command
- Being Bayesians, we assign prior probabilities to each of the models, and then compute their posterior probabilities given our data
- We have no reason to think one model is better than the other so we'll use the default of equally likely
  - . bayestest model trunc\*

Bayesian model tests

| <br>        | log(ML)  | P(M)   | P(M y) |
|-------------|----------|--------|--------|
| trunc_pois  | -56.8194 | 0.5000 | 0.9630 |
| trunc_gpois | -60.0790 | 0.5000 | 0.0370 |

Note: Marginal likelihood (ML) is computed using Laplace-Metropolis approximation.

• We now think that there is a 96% chance that simple truncated poisson is true

#### Aside: Bayesian Hypothesis Testing

- One wonderful part of the Bayesian world is that more than two models may be compared
- One must take care that hypotheses are plausible
  - $\diamond$  No point values for continuous variables, for example, unless they are 0 values for something that might not exist
- Sometimes it makes sense to have prior distributions which are not evenly distributed
  - ◇ There can be a decision-theoretic reason for this, for example different costs associated with falsely conclusions
- This is far more flexible than the typical us-versus-them hypothesis testing

#### Information Criteria

- We can also compare models using the deviance information criterion (DIC) and Bayes factors
  - . bayesstats ic trunc\*

Bayesian information criteria

|                             | DIC                       | log(ML)                | log(BF)   |
|-----------------------------|---------------------------|------------------------|-----------|
| trunc_pois  <br>trunc_gpois |                           | -56.81942<br>-60.07904 | -3.259617 |
| Note: Marginal<br>using La  | likelihood<br>place-Metro |                        | -         |

- The smaller DIC for the trunc\_gpois model says that it should do a better job producing a similar dataset
- The log(BF) column gives the log of odds that the trunc\_gpois model is true
  - ♦ Here: ln(0.0370/0.9630)
- The Bayes factor will always give the same subjective result as assuming equal prior probabilities for models

# 2.4 Something A Little More Complex

## Linear Regression

- All we've been doing is looking at a dataset of counts
  - . save pois\_plus, replace
- Now let's try playing with linear regressions
- Open up the autometric dataset
  - . use autometric
  - (auto data in metric units)
  - ♦ Made for all countries except the US, Liberia, and Myanmar

# Modeling Energy Usage

- We'd like to measure energy usage of these cars
- Perhaps: regressing lp100km on weight, displacement and foreign
- Let's go back to the dialog box for teaching purposes
  - $\diamond~$  Reset the dialog box by clicking the big  ${\bm R}$  button

# Filling in the Dialog Box

- This will take a little effort, but specify
  - $\diamond$  {var} as the variance for the likelihood
  - ♦ Normals with large variances for the coefficients
  - ◊ Jeffries prior for the prior of {var}
  - $\diamond$  A random seed of 142857
- Click on OK to submit and close
  - . do reg

. \* using centering . bayesmh lp100km weight displacement foreign, /// > likelihood(normal({var})) /// > prior({weight}, normal(0,1000)) /// > prior({displacement}, normal(0,1000)) /// > prior({foreign}, normal(0,1000)) ///
> prior({\_cons}, normal(0,1000)) ///
> prior({var}, igamma(0.001,0.001)) ///
> rseed(142857) > rseed(142857) Burn-in ... Simulation ... Model summary \_\_\_\_\_ Likelihood: lp100km ~ normal(xb\_lp100km,{var}) Priors: {lp100km:weight displacement foreign \_cons} ~ normal(0,1000) (1) {var} ~ igamma(0.001,0.001) \_\_\_\_\_ (1) Parameters are elements of the linear form xb\_lp100km. Bayesian normal regression MCMC iterations = 12,500 Random-walk Metropolis-Hastings sampling Burn-in = 2,500 10,000 MCMC sample size = Number of obs = 74 Acceptance rate = .3087 Efficiency: min = .03667 avg = .04561 Log marginal likelihood = -164.5299 .06078 max = \_\_\_\_\_ Equal-tailed Mean Std. Dev. MCSE Median [95% Cred. Interval] lp100km | weight | .007643 .0010869 .000053 .0076434 .0054059 .0098129 displacement | .2117928 .2616287 .010612 .2086352 -.2788908 .7602025 foreign | 1.483588 .490692 .022521 1.480786 .4803052 2.441043 \_cons | .2130119 .98965 .048576 .2051924 -1.7418 2.230979 \_\_\_\_\_\_ var | 2.214069 .3922478 .020485 2.163138 1.587671 3.160582 \_\_\_\_\_

end of do-file

• The model converges, but not at all efficiently

# Looking at the Problem

- Draw a graph matrix to see the problems
  - . bayesgraph matrix \_all

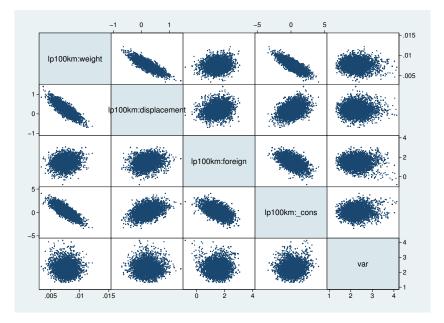

### Partial Fix Number 1

• If we mean center the weight and the displacement, we'll get rid of some of the correlation between their simulated values and those of the intercept

```
. sum weight displacement
```

| Variable     |   | Obs | Mean     | Std. Dev. | Min  | Max  |
|--------------|---|-----|----------|-----------|------|------|
| weight       |   | 74  | 1369.527 | 352.5243  | 800  | 2195 |
| displacement | 1 | 74  | 3.233919 | 1.505725  | 1.29 | 6.96 |

- While we're at it, let's make weight no so big
  - . gen wt1300 = (weight-1300)/1000
  - . gen displacement3 = displacement 3
- Now let's see what happened

```
. do regcent
```

```
. * using centering
. bayesmh lp100km wt1300 displacement3 foreign, ///
   likelihood(normal({var})) ///
>
>
  prior({wt1300},
                        normal(0,1000)) ///
> prior({displacement3}, normal(0,1000)) ///
>
  prior({foreign}, normal(0,1000)) ///
>
   prior({_cons},
                        normal(0,1000)) ///
>
   prior({var},
                   igamma(0.001,0.001)) ///
>
   rseed(142857)
Burn-in ...
Simulation ...
Model summary
 -----
Likelihood:
 lp100km ~ normal(xb_lp100km,{var})
```

| Priors:<br>{lp100km:wt1300 displacement3 foreign _cons} ~ normal(0,1000) (<br>{var} ~ igamma(0.001,0.001) |              |              |         |          |            |           |  |  |  |
|----------------------------------------------------------------------------------------------------|--------------|--------------|---------|----------|------------|-----------|--|--|--|
| (1) Parameters are elements of the linear form xb_lp100km.                                                |              |              |         |          |            |           |  |  |  |
| Bayesian normal regression MCMC iterations = 12,50                                                        |              |              |         |          |            |           |  |  |  |
| Random-walk Me                                                                                            | tropolis-Has | stings sampl | ing     | Burn-in  | =          | 2,500     |  |  |  |
|                                                                                                    |              |              |         | MCMC sam | ple size = | 10,000    |  |  |  |
|                                                                                                    |              |              |         | Number o | f obs =    | 74        |  |  |  |
|                                                                                                    |              |              |         | -        | ce rate =  |           |  |  |  |
|                                                                                                    |              |              |         | Efficien | cy: min =  | .0276     |  |  |  |
|                                                                                                    |              |              |         |          | avg =      | .05888    |  |  |  |
| Log marginal l                                                                                            | ikelihood =  | -157.72151   |         |          | max =      | .1017     |  |  |  |
|                                                                                                    |              |              |         |          |            |           |  |  |  |
|                                                                                                    |              |              |         |          | Equal-     | tailed    |  |  |  |
| I                                                                                                    | Mean         | Std. Dev.    | MCSE    | Median   | [95% Cred. | Interval] |  |  |  |
| +<br>lp100km                                                                                              |              |              |         |          |            |           |  |  |  |
| 1                                                                                                    | 7.59653      | 1.104404     | .03831  | 7.618547 | 5.458599   | 9.690238  |  |  |  |
| displaceme~3                                                                                              | .2263987     | .2707287     | .008489 | .2208552 | 2853743    | .7609745  |  |  |  |
| foreign                                                                                                   | 1.521567     | .4884013     | .021159 | 1.525246 | .5444562   | 2.451707  |  |  |  |
| _cons                                                                                                    | 10.7747      | .2496765     | .014735 | 10.76647 | 10.31451   | 11.29672  |  |  |  |
| +<br>var                                                                                                  | 2.254268     | .4067513     | .024484 | 2.190814 | 1.600719   | 3.180133  |  |  |  |
|                                                                                                    |              |              |         |          |            |           |  |  |  |
|                                                                                                    |              |              |         |          |            |           |  |  |  |

```
end of do-file
```

# Partial Fix Number 2

- We've chosen very special prior distributions for our model
  - ♦ Normal priors for a normal regression are semi conjugate
  - This means that they produce normal posterior distributions
    - $\star$  This means we know the posterior distrobution explicity
- So... we can use Gibbs sampling here
  - $\diamond\,$  This is a special case of Metropolis-Hastings which exploits knowledge fo the closed form
- As a side effect, we will estimate each of the predictors separately
  - $\diamond\,$  The default is to estimate them all at once

# **Result of Gibbs Sampling**

- Here is our Gibbs sampler
  - . do reggibbs

```
. * using centering
. bayesmh lp100km wt1300 displacement3 foreign, ///
> likelihood(normal({var})) ///
> prior({wt1300}, normal(0,1000)) ///
> prior({displacement3}, normal(0,1000)) ///
> prior({foreign}, normal(0,1000)) ///
> prior({_cons}, normal(0,1000)) ///
> prior({var}, igamma(.001,.001)) ///
  block({lp100km:wt1300}, gibbs) ///
block({lp100km:displacement3}, gibbs) ///
>
>
  block({lp100km:foreign},gibbs) ///block({lp100km:_cons},gibbs) ///block({var},gibbs) ///
>
>
>
>
 rseed(142857)
Burn-in ...
Simulation ...
Model summarv
_____
Likelihood:
 lp100km ~ normal(xb_lp100km,{var})
Priors:
 {lp100km:wt1300 displacement3 foreign _cons} ~ normal(0,1000)
                                                        (1)
                            {var} ~ igamma(.001,.001)
_____
(1) Parameters are elements of the linear form xb_lp100km.
                                     MCMC iterations = 12,500
Bayesian normal regression
                                     Burn-in = 2,500
MCMC sample size = 10,000
Gibbs sampling
                                     Number of obs =
                                                       74
                                                         1
                                     Acceptance rate =
                                     Efficiency: min = .07728
                                               avg =
                                                      .2942
                                               max =
Log marginal likelihood = -157.63634
                                                       .7768
_____
                                      Equal-tailed
         1
             Mean Std. Dev. MCSE Median [95% Cred. Interval]
        1
lp100km |
   wt1300 | 7.500904 1.137687 .040773 7.502938 5.242152 9.722559
displaceme~3 | .2416701 .2732162 .009828 .238976 -.2873393 .7886288
  foreign | 1.479528 .4995871 .009963 1.473448 .494879 2.487035
    _cons | 10.78787 .2489216 .004643 10.78923 10.2879 11.27402
______+____+_______
      var | 2.231845 .3881057 .004403 2.189157 1.596965 3.094858
_____
```

end of do-file

- This has helped a bunch with everything except the correlated predictors
- So: collinearity is a problem here, too!
- Our only solution is to run the chain much longer
  - . do reggibbs2

```
. * using centering
. bayesmh lp100km wt1300 displacement3 foreign, ///
> likelihood(normal({var})) ///
> prior({wt1300}, normal(0,1000)) ///
> prior({displacement3}, normal(0,1000)) ///
> prior({foreign}, normal(0,1000)) ///
> prior({_cons}, normal(0,1000)) ///
> prior({var}, igamma(.001,.001)) ///
  block({lp100km:wt1300}, gibbs) ///
block({lp100km:displacement3}, gibbs) ///
>
>
  block({lp100km:foreign}, gibbs) ///
block({lp100km:_cons}, gibbs) ///
block({var}, gibbs) ///
>
>
>
  mcmcsize(50000)
                             | | |
>
>
  rseed(142857)
Burn-in ...
Simulation ...
Model summary
_____
Likelihood:
 lp100km ~ normal(xb_lp100km,{var})
Priors:
 {lp100km:wt1300 displacement3 foreign _cons} ~ normal(0,1000)
                                                          (1)
                     {var} ~ igamma(.001,.001)
_____
(1) Parameters are elements of the linear form xb_lp100km.
Bayesian normal regression
                                      MCMC iterations = 52,500
Gibbs sampling
                                      Burn-in =
                                                       2,500
                                      MCMC sample size = 50,000
                                      Number of obs =
                                                       74
                                                          1
                                      Acceptance rate =
                                      Efficiency: min = .102
avg = .3223
max = .8371
Log marginal likelihood = -157.64735
   Equal-tailed
         1
              Mean Std. Dev. MCSE Median [95% Cred. Interval]
         ______
lp100km
    wt1300 | 7.504571 1.111813 .015286 7.500416 5.313615 9.693149
displaceme~3 | .2415545 .2662422 .003729 .2390393 -.2807387 .7687533
  foreign | 1.484437 .484902 .004194 1.484105 .5278635 2.43858
    _cons | 10.78488 .2444281 .001997 10.78407 10.30452 11.2654
______+____+_______
      var | 2.228945 .3880054 .001897 2.185259 1.592776 3.106856
  _____
```

end of do-file

# 3 Conclusion

# 3.1 Conclusion

# What We Have Seen

- Use of part of the GUI for Bayesian analysis in Stata
- Specification of a non-standard likelihood
- Specification of priors
- Basic Bayesian estimation
- Basic Baysian model comparison
- Gibbs samplers
- Centering

# What We Have Not Seen

- Complex models
  - $\diamond\,$  There are many many examples in the manuals
- Writing our own evaluators
  - ◊ If you have a likelihood function which is not the sum of the likelihoods for each of the observations, you can write a specially-formed evaluator program
    - $\star\,$  This is similar in kind to the ml command

#### Conclusion

- We've just touched on what can be done
- I hope this has been somewhat informative

# Index

# В

Bayesian analysis, 1–26 diagnostics, 8–12, 16–20 estimation, *see* bayesmh postestimation, 6–8 bayesmh, 4–6, 11–14, 21–26 specifying a custom likelihood, 12–14

# С

comparing models, 20, 21

# G

Gibbs sampling, 24–26

# Ρ

prior distributions, 3, 4

# S

simulation, 3